## Current web maintenance at UW (Dreamweaver/Contribute model)

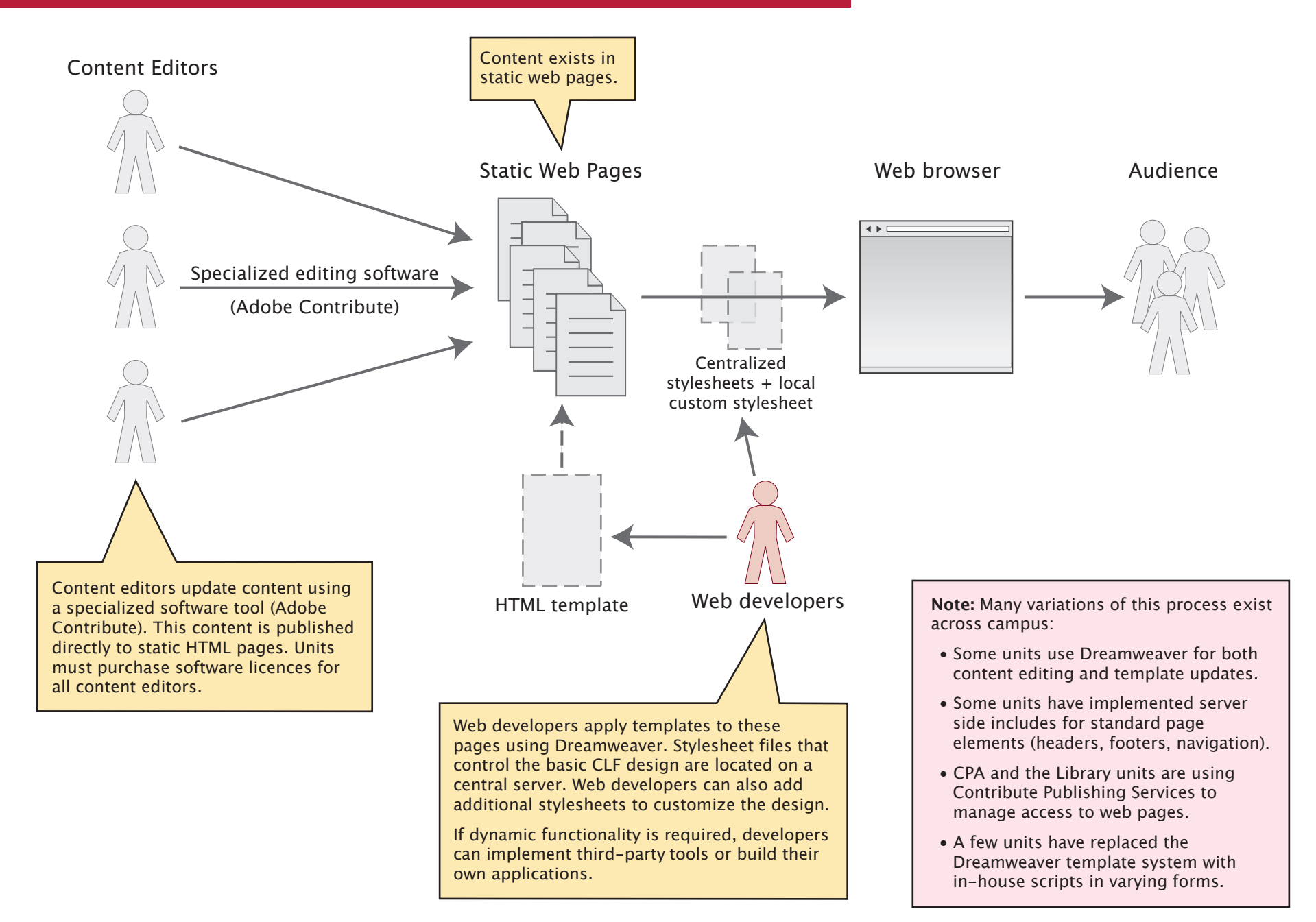

Derived from diagrams developed by the University of British Columbia (http://www.cms.ubc.ca/welcome.html)

## Content Management System - Web Advisory Committee Report Appendix E - Web Maintenance Diagrams

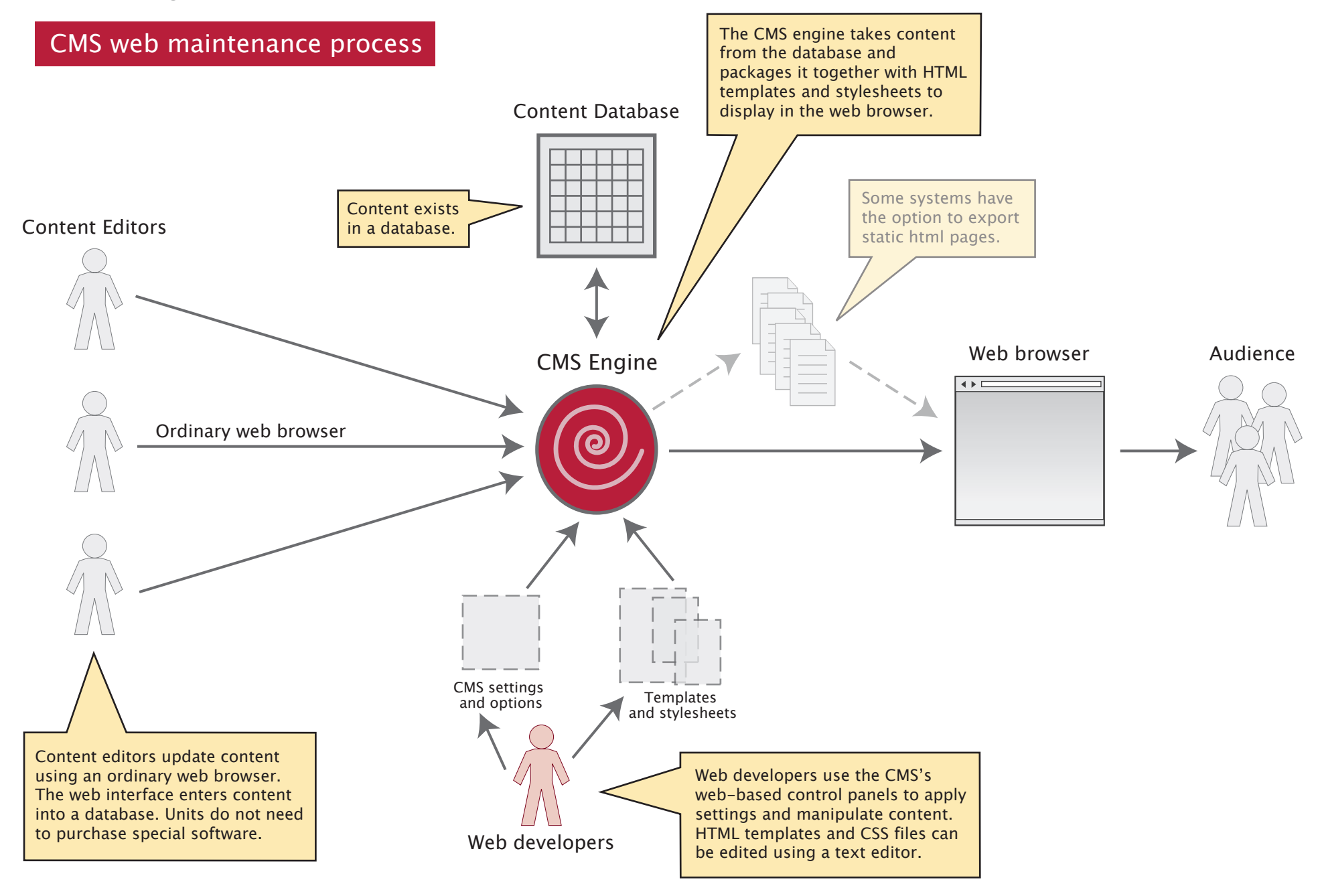

Derived from diagrams developed by the University of British Columbia (http://www.cms.ubc.ca/welcome.html)